### R Textbook Companion for Matrices and Linear Transformations by Charles G. Cullen<sup>1</sup>

Created by Aswin S B.Tech. Mechanical Engineering Government Engineering College, Barton Hill Cross-Checked by R TBC Team

September 21, 2021

<sup>1</sup>Funded by a grant from the National Mission on Education through ICT - [http://spoken-tutorial.org/NMEICT-Intro.](http://spoken-tutorial.org/NMEICT-Intro) This Textbook Companion and R codes written in it can be downloaded from the "Textbook Companion Project" section at the website - [https://r.fossee.in.](https://r.fossee.in)

# Book Description

Title: Matrices and Linear Transformations Author: Charles G. Cullen Publisher: Dover Publications, Inc., New York Edition: 2 Year: 1990 ISBN: 978-0-486-66328-9

R numbering policy used in this document and the relation to the above book.

Exa Example (Solved example)

Eqn Equation (Particular equation of the above book)

For example, Exa 3.51 means solved example 3.51 of this book. Sec 2.3 means an R code whose theory is explained in Section 2.3 of the book.

# **Contents**

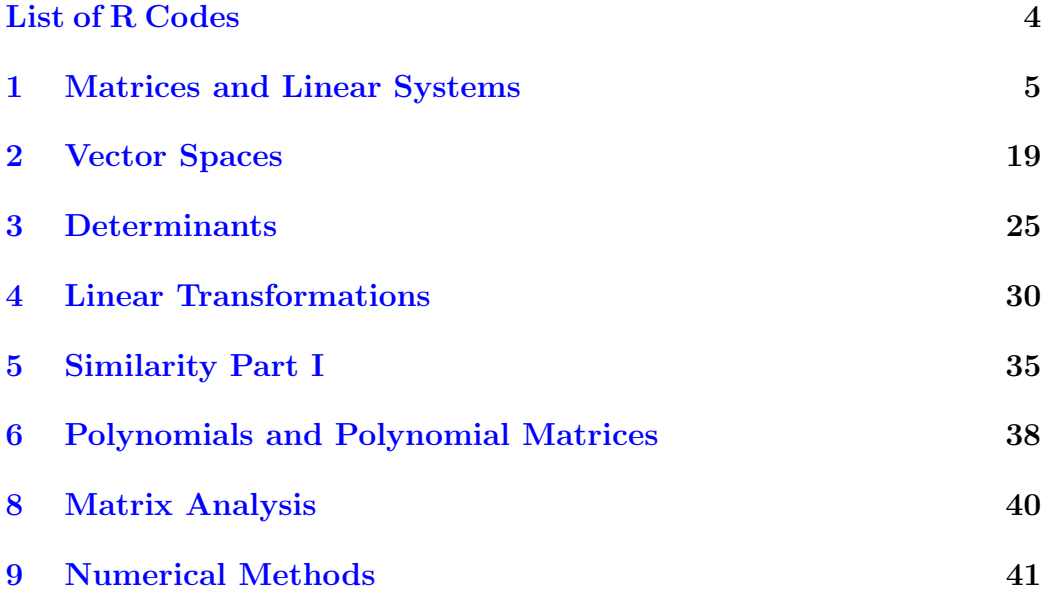

# <span id="page-4-0"></span>List of R Codes

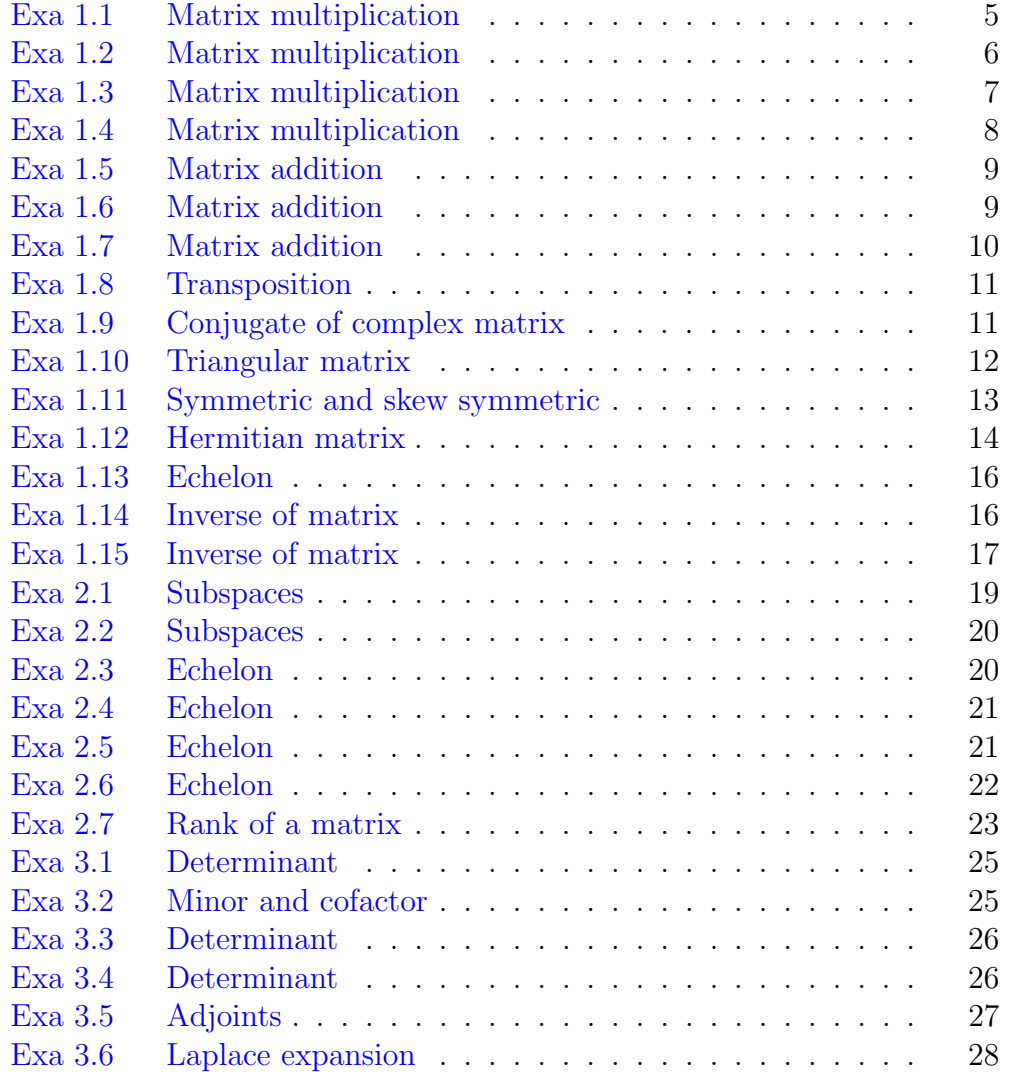

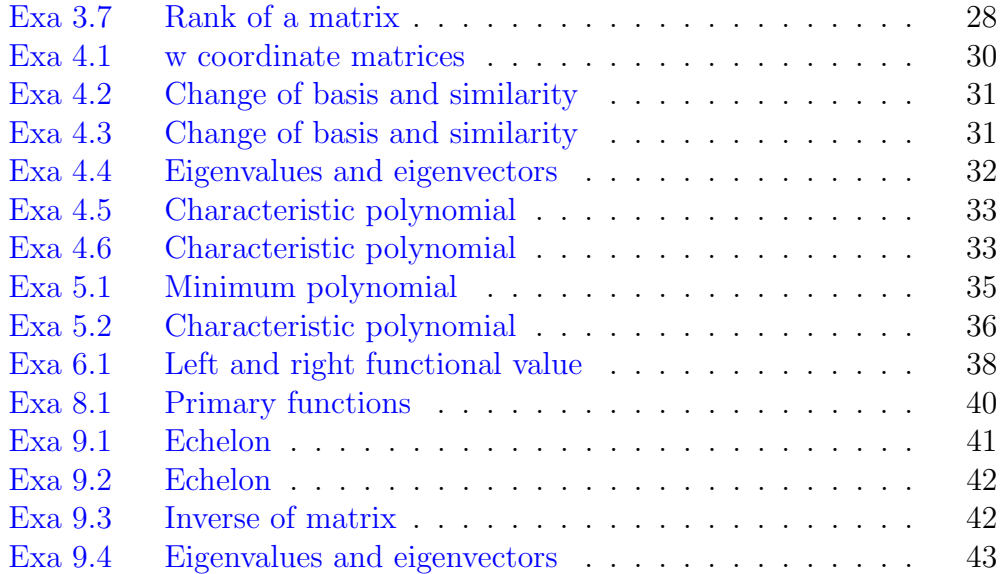

# <span id="page-6-0"></span>Matrices and Linear Systems

<span id="page-6-1"></span>R code Exa 1.1 Matrix multiplication

```
1 \#page - 202 \#section - 1.3 MATRICES
3 #example 1
4
5
6 \#first matrix A
7 A <- matrix (c(2 , -1 ,0 ,4 ,3 , -2) , 2 , 3 , byrow = TRUE )
8 A
9 #second matrix B
10 B <- matrix (c(-4,0,6,-4,1,6), 3, 2, byrow=TRUE)
11 B
12 \#multiplying A and B to AB
13 AB \leftarrow A \frac{9}{6} * \frac{9}{6} B
14
15 #prifting AB16 AB
17
18 #multiplying B and A to BA19 BA <- B \frac{9}{6} * \frac{9}{6} A
20
21 #printing BA
```
BA

<span id="page-7-0"></span>R code Exa 1.2 Matrix multiplication

```
1 #page − 21
2 \#section - 1.3 MATRICES
3 #example 2
4
5
6 #first matrix A
7 A \leftarrow matrix (c(1, 2, 3, 4), 2, 2, byrow=TRUE)
8 A
9 \# second matrix B10 B <- matrix (c(5,6,7,8), 2, 2, byrow=TRUE)
11 B
12 #multiplying A and B to AB13 AB \leq - A \frac{9}{6} * \frac{9}{6} B
14
15 #printing AB
16 AB
17
18 #multiplying B and A to BA
19 BA <- B \frac{9}{6} * \frac{9}{6} A
20
21 #prinking BA22 BA
23
24 #function to compare two matrices
25 matequal \leq function (x, y)26 is. matrix (x) && is. matrix (y) && dim(x) == dim(y)& 2 & 11 (x == y)27
28 \#checking if AB and BA are equal
29 matequal (AB, BA)
```
<span id="page-8-0"></span>R code Exa 1.3 Matrix multiplication

```
1 #page − 23
2 \#section - 1.3 MATRICES
3 #example 4
4
5
6 #first matrix A
7 A \leftarrow matrix (c(2, -1, 1, -1, 2, -1, 1, -1, 2), 3, 3, byrow=
      TRUE )
8 A
9 \# second matrix B
10 B <- matrix (c(6,-5,5,-5,6,-5,5,-5,6), 3, 3, byrow=
       TRUE )
11 B
12 #multiplying A and B to AB
13 AB \leq - A \frac{9}{8} * \frac{9}{8} B
14
15 #printing AB
16 AB
17
18 #multiplying B and A to BA19 BA \leq - B \frac{9}{6} * \frac{9}{6} A
20
21 #printing BA
22 BA
23
24 #function to compare two matrices
25 matequal \leq function (x, y)26 is. matrix (x) && is. matrix (y) && dim(x) == dim(y)& 2i \in (x == y)27
28 \text{ } \# \text{checking} if AB and BA are equal
29 matequal (AB, BA)
```
<span id="page-9-0"></span>R code Exa 1.4 Matrix multiplication

```
1 #page − 23
2 \#section - 1.3 MATRICES
3 #example 4
4
 5
6 #first matrix A
7 A <- matrix (c(3,1,0,1,-1,2,1,1,1), 3, 3, byrow=TRUE)
8 A
9 #second matrix B
10 B <- matrix (c(3/8 ,1/8 , -2/8 , -1/8 , -3/8 ,6/8 , -2/8 ,2/8 ,4/
      8), 3, 3, byrow=TRUE)
11 B
12 \#multiplying A and B to AB
13 AB \leq - A \frac{9}{6} * \frac{9}{6} B
14
15 #printing AB
16 AB
17
18 \#multiplying B and A to BA
19 BA <- B \frac{9}{6} * \frac{9}{6} A
20
21 #printing BA
22 BA
23
24 #function to compare two matrices
25 matequal \leq function (x, y)26 is.matrix (x) && is.matrix (y) && dim (x) == dim (y)
            & 2 & 11(x == y)27
28 \#checking if AB and BA are equal
29 matequal (AB, BA)
30
```

```
31 #identity matrix I
32 \text{ I} \leftarrow \text{diag}(3)33 I
34
35 \#checking if AB and I are equal
36 matequal (AB, I)
```
<span id="page-10-0"></span>R code Exa 1.5 Matrix addition

```
1 #page − 27
2 #section -1.4 MATRIX ADDITION AND SCALAR
      MULTIPLICATION
3 #example 5
4
5
6 \#first matrix A
7 A \leftarrow matrix (c(3, -2, 4, 6, 0, -3, -1, 7, 10, 9, 5, 0), 3, 4,
      byrow = TRUE)
8 A
9 #second matrix B
10 B <- matrix (c(2,4,6,8,0,1,3,5,7,9,-2,-4), 3, 4,
      byrow = TRUE)
11 B
12 \#adding A and B to C
13 C \lt - A + B
14
15 #printing C
16 C
```
<span id="page-10-1"></span>R code Exa 1.6 Matrix addition

1 #page − 27

```
2 \# \text{section} - 1.4 \text{ MATRX ADDITION AND SCALAR}MULTIPLICATION
3 #example 6
4
5
6 #first matrix M
7 M \leftarrow matrix(c(3,0,7,-2,4,0,5,6,0), 3, 3)8 M
9 #second matrix S
10 S \leftarrow matrix (c(-3,0,-7,2,-4,0,-5,-6,0), 3, 3)
11 S
12 \#adding M and S to C
13 C \leftarrow M + S
14
15 #prining C16 C
```
<span id="page-11-0"></span>R code Exa 1.7 Matrix addition

```
1 #page − 30
2 #section − 1.4 MATRIX ADDITION AND SCALAR
      MULTIPLICATION
3 #example 7
4
5
6 #first matrix A
7 A \leftarrow matrix (c(1,4,2,0,-3,5), 2, 3)
8 A
9 #second matrix B
10 B \leftarrow matrix (c(4, 8, -7, 7, 3, 0), 2, 3)11 B
12 #performing the action 2A-3B and equating it to C
13 C <- (A*2) - (B*3)14
15
```

```
16 #printing C
17 C
```
<span id="page-12-0"></span>R code Exa 1.8 Transposition

```
1 #page − 32
2 \#section - 1.5 TRANSPOSITION
3 #example 8
4
5 #matrix A6 A \leftarrow matrix (c(1, 2, 3, 4, 5, 6), 2, 3, byrow=TRUE)
7 A
8
9 #matrix B10 B \leftarrow matrix (c(5, -3, 2), 3, 1)11 B
12
13 #t anspose of matrix A - AT14 AT = t(A)15 AT
16
17 #tanspose of matrix B - BT18 BT = t(B)19 BT
```
<span id="page-12-1"></span>R code Exa 1.9 Conjugate of complex matrix

```
1 #page − 34
2 \# \text{section} - 1.5 \text{ TRANSPOSITION}3 #example 9
4
5 \#complex matrix A
```

```
6 A \leftarrow matrix (c(3, 5+6*1i , 2, 0+3*1i, 2+3*1i , 2-1i)
      , 3, 2, byrow = TRUE7 A
8
9 \#conjugate of complex matrix A, A_
10 \text{ A} = Conj(A)
11 A_
12
13 #transpose of conjugate of complex matrix A, Astar
14 Astar = Conj(t(A))15 Astar
```
<span id="page-13-0"></span>R code Exa 1.10 Triangular matrix

```
1 #page − 40
2 \# \text{section} - 1.7 SPECIAL KINDS OF MATRICES
3 #example 10
4
5 \#matrix L
6 L \leftarrow matrix (c(2,0,0,3,0,0,-1,0,4), 3, 3, byrow=TRUE)
7 L
8
9 #matrix U
10 U <- matrix (c(0 ,7 ,9 ,0 ,0 , -1 ,0 ,0 ,0) , 3, 3 , byrow = TRUE )
11 U
12
13 \#creating Lcheck to create a lower triangular matrix
       of L
14 Lcheck <- L
15 lower.tri (Lcheck)
16 Lcheck [upper .tri (Lcheck)] <- 0
17 Lcheck
18
19 \#creating Ucheck to create a upper triangular matrix
       of U
```

```
20 Ucheck <- U
21 lower . tri ( Ucheck )
22 Ucheck [lower.tri (Ucheck)] <- 0
23 Ucheck
24
25 #function to compare two matrices
26 matequal \leq function (x, y)27 is. matrix (x) && is. matrix (y) && dim(x) == dim(y)& 2i \text{ all } (x == y)28
29 \#checking if L and U are lower and upper triangular
      matrix respectively
30 matequal (L, Lcheck)
31 matequal (U, Ucheck)
```
<span id="page-14-0"></span>R code Exa 1.11 Symmetric and skew symmetric

```
1 #page − 41
2 #section − 1.7 SPECIAL KINDS OF MATRICES
3 #example 11
4
5 #matrix A6 A \leftarrow matrix (c(1,2,3,4,2,5,-6,7,3,-6,8,-9,4,7,-9,0),
      4, 4, byrow=TRUE)
7 A
8
9 #matrix B10 B \leq matrix (c
      (0, 1, 2, 3, -1, 0, -4, 5, -2, 4, 0, 6, -3, -5, -6, -0), 4, 4,byrow = TRUE )
11 A
12
13 AT = t(A)14 AT
15
```

```
16 BT = t(B)17 BT
18
19 #function to compare two matrices
20
21 #symmetric check function
22 matsym \leq function (x, y)23 is. matrix (x) && is. matrix (y) && dim(x) == dim(y)&\& all (x == y)24
25 #skew symmetric check function
26 matskew \leq function (x, y)27 is. matrix (x) && is. matrix (y) && dim(x) == dim(y)& 2 & 11(x == -y)28
29 \#condition check
30 if(matsym(AT, A)){
31 print ("A is a symmetric matrix")
32 } else if( matskew ( AT , A ) ) {
33 print ("A is a skew symmetric matrix")
34 } else {
35 print (" none ")
36 }
37 \text{ if} (\text{matsym} (\text{BT}, \text{B}))38 print ("B is a symmetric matrix")
39 } else if (matskew (BT, B)) {
40 print ("B is a skew symmetric matrix")
41 } else {
42 print ("none")
43 }
```
<span id="page-15-0"></span>R code Exa 1.12 Hermitian matrix

```
1 \#page - 422 \# \text{section} - 1.5 \text{ TRANSPOSITION}
```

```
3 #example 12
4
5 \#complex matrix A
6 A \leftarrow matrix (c(2, 5*1i, 2-3*1i, -5*1i, 3, 4, 2+3*1i
      , 4, 0), 3, 3, byrow=TRUE)
7 A
8
9 \#complex matrix B
10 B <- matrix (c(1i, 3, 5*1i, -3, 0, 2+3*1i, 5*1i, ,
      0), -2+3*1i, 3*1i, 3, 3, byrow=TRUE)
11 B
12
13 \#conjugate transpose of complex matrix A, A_
14 Astar = Conj(t(A))15 Astar
16
17 #conjugate transpose of complex matrix B, B_
18 Bstar = Conj(t(B))19 Bstar
20
21 #function to compare two matrices
22
23 #Hermitian matrix check function
24 matHer \leq function (x, y)25 is. matrix (x) && is. matrix (y) && dim(x) == dim(y)& 2 \text{ all } (x == y)26
27 #skew Hermitian matrix check function
28 matskewHer \leftarrow function (x, y)29 is. matrix (x) & & is. matrix (y) & & dim(x) == dim(y)& 2i all (x == -y)30
31 \#condition check
32 if (\text{matter}, A) ) {
33 print ("A is a Hermitian matrix")
34 } else if( matskewHer ( Astar , A )) {
35 print ("A is a skew Hermitian matrix")
36 } else {
```

```
37 print ("none")
38 }
39 if (matHer (Bstar, B)) {
40 print ("B is a Hermitian matrix")
41 } else if( matskewHer ( Bstar , B )) {
42 print ("B is a skew Hermitian matrix")
43 } else {
44 print ("none")
45 }
```
<span id="page-17-0"></span>R code Exa 1.13 Echelon

```
1 #page − 45
2 \# \text{section} - 1.8 ROW EQUIVALENCE
3 #example 13
4
5 #included package − matlib
6
7 #for echelon function
8 library ( matlib )
9
10 #matrix A11 A \leftarrow matrix (c(1,2,3,1,3,2,1,1,0,2,4,1,1,1,1,1), 4,
      4 , byrow = TRUE )
12
13 \#column matrix k
14 K \leftarrow c(3, 7, 1, 4)15
16 #reduced row-echelon form
17 echelon (A, K, verbose=TRUE, fractions=TRUE)
```
<span id="page-17-1"></span>R code Exa 1.14 Inverse of matrix

```
1 #page − 53
2 #section − 1.9 ELEMENTARY MATRICES AND MATRIX
      INVERSES
3 #example 14
4
5 #included package − matlib
6
7 #for inverse functions
8 library (matlib)
9
10 #matrix A11 A <- matrix (c(1 , -1 ,2 ,3 ,2 , -1 ,0 ,2 ,4 ,1 , -11 , -1 ,1 ,2 ,3 ,83)
      , 4, 4, byrow=TRUE)
12 A
13
14 \# \det \text{erminant} of A
15 det(A)16
17 \#inverse matrix of A, AI
18 (AI \leq -inv(A))
```
<span id="page-18-0"></span>R code Exa 1.15 Inverse of matrix

```
1 #page − 55
2 #section − 1.9 ELEMENTARY MATRICES AND MATRIX
     INVERSES
3 #example 15
4
5 #included package − matlib
6
7 #for inverse functions
8 library ( matlib )
9
10 #matrix B11 B <- matrix (c(3,-1,2,2,1,1,1,-3,0), 3, 3, byrow=TRUE
```
) 12 B 13 14 #determinant of matrix B 15 det (B) 16 17 #inverse of matrix B, BI 18 ( $BI \leftarrow inv(B)$ )

### <span id="page-20-0"></span>Vector Spaces

<span id="page-20-1"></span>R code Exa 2.1 Subspaces

```
1 \#page - 742 \# \text{section} - 2.2 SUBSPACES
3 #example 1
4
5 #let us represent 'a' with a value as we cannot
       multiply character matrix with numerical matrix
6 a = 77
8 #let unit vectors of F4*1 be E1, E2, E3, E,4
9 E1 \leq matrix (c(1, 0, 0, 0), 4, 1)10 E2 <- matrix (c(0 ,1 ,0 ,0) , 4 , 1)
11 E3 \leftarrow matrix (c(0, 0, 1, 0), 4, 1)12 E4 <- matrix (c(0 ,0 ,0 ,1) , 4 , 1)
13
14 #thus vector A is
15 A = ( E1 \ \frac{1}{6} * \frac{1}{6} a ) + (E2 \ \frac{1}{6} * \frac{1}{6} a ) + (E3 \ \frac{1}{6} * \frac{1}{6} a ) + (E4 \ \frac{1}{6} * \frac{1}{6} a ))
16 A
```
R code Exa 2.2 Subspaces

```
1 \#page - 752 \#section - 2.2 SUBSPACES
3 #example 2
4
5 #included package − matlib
6
7 #for echelon function
8 library ( matlib )
9
10 \#matrix A
11 A \leq matrix (c(1,-1,-3,-1,2,5,1,2,6), 3, 3, byrow=
      TRUE )
12
13 \text{ }\#column matrix k
14 K \leftarrow c(-6, 10, 15)15
16 #reduced row-echelon form
17 echelon (A, K, reduced=FALSE, verbose=TRUE, fractions
      = TRUE)
```
<span id="page-21-0"></span>R code Exa 2.3 Echelon

```
1 \#page - 802 \# \text{section} - 2.3 LINEAR INDEPENDENCE AND BASES
3 #example 3
4
5 #included package − matlib
6
7 #for echelon function
8 library ( matlib )
9
10 #matrix A11 A \leq matrix (c(1, -2, 1, 2, -5, 0, -1, 3, 1, 2, 0, 10), 4, 3,
```

```
byrow = TRUE )
12
13 \#column matrix k
14 K \leftarrow c(0, 0, 0, 0)15
16 #reduced row-echelon form
17 echelon (A, K, reduced=FALSE, verbose=TRUE, fractions
      = TRUE)
```
<span id="page-22-0"></span>R code Exa 2.4 Echelon

```
1 #page − 81
2 #section − 2.3 LINEAR INDEPENDENCE AND BASES
3 #example 4
4
5 #included package − matlib
6
7 #for echelon function
8 library (matlib)
9
10 #matrix A11 A \leq matrix (c(-1,-2, 2, 0, 1, 3, 1, 1, 1), 3, 3, byrow=TRUE
      )
12
13 \text{ } \#column matrix k
14 K \leftarrow c(0,0,0)
15
16 #reduced row-echelon form
17 echelon (A, K, reduced=FALSE, verbose=TRUE, fractions
      = TRUE)
```
<span id="page-22-1"></span>R code Exa 2.5 Echelon

```
1 #page − 82
2 \# \text{section} - 2.3 LINEAR INDEPENDENCE AND BASES
3 #example 5
4
5 #included package − matlib
6
7 #for echelon function
8 library (matlib)
9
10 \#matrix A
11 A <- matrix (c(1,2,3,3,2,1,0,2,4,1,1,1), 4, 3, byrow=
      TRUE )
12
13 \#column matrix k
14 K \leftarrow c(1,1,1,1)15
16 #reduced row-echelon form
17 B = echelon (A, K, reduced=TRUE, verbose=TRUE,
      fractions = TRUE )
```
#### <span id="page-23-0"></span>R code Exa 2.6 Echelon

```
1 #page − 82
2 \# \text{section} - 2.3 LINEAR INDEPENDENCE AND BASES
3 \#example 6
4
5 #included package − matlib
6
7 #for echelon function
8 library (matlib)
9
10 #matrix A11 A \leq matrix (c(3, -1, -1, -2, 2, -2, -1, -1, 3), 3, 3, byrow =
      TRUE )
12
```

```
13 \text{ } \#column matrix k
14 K \leftarrow c(-3, 2, 1)15
16 #reduced row-echelon form
17 B = echelon (A, K, reduced=TRUE, verbose=TRUE,
      fractions = TRUE )
```
<span id="page-24-0"></span>R code Exa 2.7 Rank of a matrix

```
1 #page − 88
2 #section -2.4 THE RANK OF A MATRIX
3 #example 7
4
5 \#included package – matlib
6 \#included package – matrixcalc
7
8 #for echelon function
9 library (matlib)
10
11 #for rank calculation
12 library (matrixcalc)
13
14 #matrix A15 A <- matrix (c(2,1,1,1,-2,1,0,5,-1), 3, 3, byrow=TRUE
     \lambda16
17 #column matrix k18 K \leftarrow c(2, -3,8)
19
20 #reduced row-echelon form
21 B = echelon(A, K, reduced=TRUE, verbose=TRUE,
      fractions = TRUE )
22
23 #rank of A
24 matrix. rank(A)
```
# <span id="page-26-0"></span>**Determinants**

<span id="page-26-1"></span>R code Exa 3.1 Determinant

```
1 #page − 103
2 #section − 3.1 DEFINITION OF THE DETERMINANT
3 #example 1
4
5 #matrix A6 A \leftarrow matrix (c(1,2,3,2,4,1,1,3,0), 3, 3, byrow=TRUE)
7 A
8
9 \# \, \text{determinant} of A
10 \text{ det}(A)
```
<span id="page-26-2"></span>R code Exa 3.2 Minor and cofactor

1 #page − 106  $2 \#section - 3.2$  THE LAPLACE EXPANSION 3 #example 2 4 5  $#matrix A$ 

```
6 A \leftarrow matrix (c(1,2,3,4,5,6,7,8,9), 3, 3, byrow=TRUE)
7 A
8
9 \# Minor and cofactor functions
10 minor \le function (A, i, j) A[-i, -j]11 cofactor \leq function (A, i, j) (-1) (i+j) * det (minor
      (A, i, j))12
13 \text{ } \#calculating Minor and cofactor
14
15 minor (A, 1, 2)16 cofactor(A, 1, 2)17
18 minor (A, 3, 3)
19 cofactor(A, 3, 3)
```
<span id="page-27-0"></span>R code Exa 3.3 Determinant

```
1 #page − 108
2 \# \text{section} - 3.2 THE LAPLACE EXPANSION
3 #example 3
4
5 #matrix A6 A \leftarrow matrix (c(2,4,6,1,2,3,1,4,9), 3, 3, byrow=TRUE)
7 A
8
9 #determinant of A
10 det (A)
```
#### <span id="page-27-1"></span>R code Exa 3.4 Determinant

```
1 #page − 108
2 #section - 3.2 THE LAPLACE EXPANSION
```

```
3 #example 4
4
5 #matrix A6 A \leftarrow matrix (c(1, -1, 2, 3, 2, 2, 0, 2, 4, 1, -1, -1, 1, 2, 3, 0),
       4, 4, byrow=TRUE)
7 A
8
9 \# \det \text{erminant} of A
10 \text{ det}(A)
```
#### <span id="page-28-0"></span>R code Exa 3.5 Adjoints

```
1 #page − 111
2 #section − 3.3 ADJOINTS AND INVERSES
3 #example 5
4
5 \#matrix A
6 A \leftarrow matrix (c(2, -1, 1, 4, 2, 4, 6, 3, 9), 3, 3)7
8 \# Minor and cofactor functions
9 minor \leq function (A, i, j) det (A[-i, -j])10 cofactor \leq function (A, i, j) (-1) (i+j) * minor (A, i), j )
11
12 \# \text{Adjoint} functions
13 adjoint \leq function (x) {
14 n \leq -nrow(x)15 B \leftarrow matrix (NA, n, n)
16 for (i in 1:n)
17 for ( j in 1:n )
18 B[j, i] <- cofactor (x, i, j)19 B
20 }
21 adjoint (A)
```
<span id="page-29-0"></span>R code Exa 3.6 Laplace expansion

```
1 #page − 114
 2 \# \text{section} - 3.2 THE LAPLACE EXPANSION
3 #example 6
4
 5 \text{ } \# \text{column} \text{ matrices}6 c1 \leftarrow matrix (c(1, 1, 2), 3, 1, byrow = TRUE)7 c2 \leftarrow matrix (c(2, -1, 3), 3, 1, byrow = TRUE)8 c3 <- matrix(c(1,1,-1), 3, 1, byrow=True)9 \text{ c4} \leftarrow \text{matrix} (\text{c}(4,5,1), 3, 1, \text{byrow} = \text{TRUE})10
11 A \leftarrow matrix (c(c1, c2, c3), 3, 3)
12 B \leftarrow matrix (c(c4, c2, c3), 3, 3)
13 C \leftarrow matrix (c(c1, c4, c3), 3, 3)
14 D \leftarrow matrix(c(c1, c2, c4), 3, 3)15 A
16 B
17 C
18 D
19 \#solution of r,s and t
20 r = det(B)/det(A)21 r
22
23 s = det(C)/det(A)24 s
25
26 t= det(D)/ det(A)27 t
```
<span id="page-29-1"></span>R code Exa 3.7 Rank of a matrix

```
1 #page − 115
2 \# \text{section} - 3.4 DETERMINANTS AND RANK
3 #example 7
4
5 #included package − matrixcalc
6
7 #for rank calculation
8 library (matrixcalc)
9
10 #matrix A11 A \leftarrow matrix (c
      (1, -1, 1, 1, 1, 2, -1, -1, 2, -2, 1, -1, 0, -3, -1, -1), 4, 4,byrow = TRUE )
12
13 #matrix N14 N \leftarrow matrix (c(0,0,0,0,1,0,0,0,0,1,0,0,0,0,1,0), 4,
      4, byrow=TRUE)
15
16 \#rank of A
17 matrix.rank (A)
18
19 \#rank of N
20 matrix.\,rank(N)
```
# <span id="page-31-0"></span>Linear Transformations

<span id="page-31-1"></span>R code Exa 4.1 w coordinate matrices

```
1 #page − 123
2 \# \text{section} - 4.2 \text{ MATRLX REPRESENTATION}3 #example 1
4
5 #w-coordinate matrices
6 Crdwb1 \leq matrix (c(-2, 5, 6, -4), 4, 1, byrow = TRUE)7 Crdwb2 <- matrix (c( -5 ,12 ,11 , -5) , 4 , 1 , byrow = TRUE )
8 Crdwb3 <- matrix (c(3,-5,-5,3), 4, 1, byrow=TRUE)
9
10 #matrix T11 Tmat <- matrix (c( Crdwb1 , Crdwb2 , Crdwb3 ) , 4 , 3)
12 Tmat
13
14 Crdwy \leq matrix (c(3, -5, 7), 3, 1)15 Crdwv
16
17 CrdwTv = Tmat % * \ Crdwv
18 CrdwTv
```
R code Exa 4.2 Change of basis and similarity

```
1 #page − 131
2 #section − 4.4 CHANGE OF BASIS AND SIMILARITY
3 \#example – 2
4
5 #included package − matlib
6
7 #for inverse functions
8 library ( matlib )
9
10 #matrix M
11 M <- matrix (c(2,4,6,-1,2,3,1,4,9), 3, 3, byrow=TRUE)
12 M
13
14 #matrix P15 P \le matrix (c(1, 0, 1, 1, 1, 1, 1, 1, 0), 3, 3, byrow=TRUE)
16 P
17
18 #inverse of matrix P, PI
19 ( PI <- inv ( P) )
20
21 Mtx = PI \frac{9}{10} * \frac{9}{10} M \frac{9}{10} * \frac{9}{10} P
22 Mtx
```
<span id="page-32-0"></span>R code Exa 4.3 Change of basis and similarity

```
1 #page − 132
2 #section − 4.4 CHANGE OF BASIS AND SIMILARITY
3 \text{ \#example} - 34
5 #included Package − matlib
6
7 #for inverse functions
8 library ( matlib )
```

```
9
10 #matrix M
11 M \leftarrow \text{matrix}(c(17, 12, 18, -16, -9, -24, -5, -4, -4), 3, 3,byrow = TRUE)
12 M
13
14 \#matrix Q
15 Q \leftarrow \text{matrix}(c(10, -3, -3, -8, 3, 2, -3, 1, 1), 3, 3, byrow =TRUE )
16 Q
17
18 \#inverse of matrix Q, QI
19 (QI <- inv(Q))
20
21 Mtx = QI \frac{9}{8} \frac{1}{8} M \frac{1}{8} \frac{1}{8} Q
22 Mtx
```
<span id="page-33-0"></span>R code Exa 4.4 Eigenvalues and eigenvectors

```
1 #page − 135
 2 #section − 4.5 CHARACTERISTIC VECTORS AND
      CHARACTERISTIC VALUES
3 \#example – 4
4
5 \#matrix A
6 A \leftarrow matrix (c(7, -8, -8, 9, -16, -18, -5, 11, 13), 3, 3,
       byrow = TRUE)
7 A
8
9 #matrix X10 X <- matrix(c(1, 3, -2), 3, 1, byrow = TRUE)11 X
12
13 A \frac{9}{6} * \frac{9}{6} X14
```

```
15 #eigenvalues and eigenvectors
16 eigen (A)
```
<span id="page-34-0"></span>R code Exa 4.5 Characteristic polynomial

```
1 #page − 137
2 #section − 4.5 CHARACTERISTIC VECTORS AND
      CHARACTERISTIC VALUES
3 \text{ \#example - } 54
5 \#included package – pracma
6
7 \# for charpoly function
8 library ( pracma )
9
10 \#matrix A
11 A \leq matrix (c(2,1,1,2,3,2,1,1,2), 3, 3, byrow=TRUE)
12 A
13
14 #characteristic polynomial
15 charpoly (A, \text{info} = \text{FALSE})
```
<span id="page-34-1"></span>R code Exa 4.6 Characteristic polynomial

```
1 #page − 156
2 #section − 4.8 SCHUR'S THEOREM AND NORMAL MATRICES
3 \#example – 6
4
5 #included package – pracma
6
7 \# for charpoly function
8 library ( pracma )
9
```

```
10 #matrix A11 B \leftarrow matrix (c(4,-1,1,-1,4,-1,1,-1,4), 3, 3, byrow=
      TRUE )
12 B
13
14 \#characteristic polynomial
15 charpoly (B, info = FALSE)
```
# <span id="page-36-0"></span>Similarity Part I

<span id="page-36-1"></span>R code Exa 5.1 Minimum polynomial

```
1 #page − 167
2 #section − 5.1 THE CAYLEY-HAMILTON THEOREM
3 #example - 14
5 #included package – polynom
6
7 #for minimum polynomial function
8 library ( polynom )
9
10 #matrix B11 B \leftarrow matrix (c
      (17, -8, -12, 14, 46, -22, -35, 41, -2, 1, 4, -4, 4, -2, -2, 3),
       4, 4, byrow = TRUE)
12 B
13
14 eigVals \leq eigen (B) \text{values}15 multEig <- table (eigVals)
16 k <- length (multEig)
17 minPoly <- 1
18 for (i \text{ in } 1:k) {
19 poly.i <- polynomial (c(-as.numeric (names (multEig) [
```

```
i ] ), 1) )
20 minPoly <- (minPoly*poly.i)
21 }
22
23 #minimum polynomial
24 minPoly
```
<span id="page-37-0"></span>R code Exa 5.2 Characteristic polynomial

```
1 #page − 168
2 #section − 5.1 THE CAYLEY-HAMILTON THEOREM
3 \#example - 24
5 \#included packages – pracma, polynom
6
7 #for charpoly function
8 library ( pracma )
9
10 #for minimum polynomial function
11 library ( polynom )
12
13 #matrix S14 S \leftarrow matrix (c(4, -1, 1, -1, 4, -1, 1, -1, 4), 3, 3, byrow =
      TRUE )
15 S
16
17 eigVals <- eigen (S) $values
18 multEig <- table (eigVals)
19 k <- length ( multEig )
20 minPoly <- 1
21 for (i \text{ in } 1:k) {
22 poly.i <- polynomial (c (-as. numeric (names (multEig) [
        i]), 1))
23 minPoly \leftarrow (minPoly * poly.i)
24 }
```
  $\#$ characteristic polynomial 27 charpoly(S, info = FALSE) 29 #minimum polynomial minPoly

# <span id="page-39-0"></span>Polynomials and Polynomial **Matrices**

<span id="page-39-1"></span>R code Exa 6.1 Left and right functional value

```
1 #page − 208
2 #section − 6.4 MATRICES WITH POLYNOMIAL ELEMENTS
3 #example 1
4
5 \#included package – exmp
6
7 #for power of a matrix
8 library ( expm )
9
10 \#constant matrices
11 c1 <- matrix(c(0,0,1,1), 2, 2, byrow = TRUE)12 c2 <- matrix(c(0,1,0,1), 2, 2, byrow = TRUE)13 c3 <- matrix(c(1,1,0,1), 2, 2, byrow = TRUE)14
15 #matrix A16 A \leftarrow matrix (c(1, 0, 0, 2), 2, 2)17 A
18
19 #square of A
```

```
20 A2 = A \% ^{0} S =21 A2
22
23 #right functional value
24 Pr = c1\frac{9}{8}\times0.42 + c2\frac{9}{8}\times0.4 + c325 Pr
26
27 #left functional value
28 Pi = A2\%*\%c1 + A\%*\%c2 + c329 Pi
30
31 #function to compare two matrices
32 matequal \leftarrow function (x, y)33 is. matrix (x) && is. matrix (y) && dim (x) == dim (y) &
         & all(x == y)34
35 matequal ( Pr , Pi )
```
# <span id="page-41-0"></span>Matrix Analysis

<span id="page-41-1"></span>R code Exa 8.1 Primary functions

```
1 #page − 242
2 \#section - 8.2 PRIMARY FUNCTIONS
3 #example 1
4
5
6 \# \text{first matrix} A7 A <- matrix (c(2 ,1 ,1 ,2 ,3 ,2 ,1 ,1 ,2) , 2 , 3 , byrow = TRUE )
8 A
9
10 fn \leftarrow function (z)
11 sin((pi/2)*z)12
13 fn ( A)
```
# <span id="page-42-0"></span>Numerical Methods

<span id="page-42-1"></span>R code Exa 9.1 Echelon

```
1 #page − 253
2 #section -9.2 EXACT METHODS FOR SOLVING AX = K3 #example 1
4
5 #included package − matlib
6
7 #for echelon function
8 library ( matlib )
9
10 #matrix A11 A \leftarrow matrix (c(2, 1, -1, 2, 1, 3, 2, -3, -1, 2, 1, -1, 2, -3, -1, 4)
      , 4, 4, byrow=TRUE)
12
13 \#column matrix k
14 K \leftarrow c(1, 0, 1, 0)15
16 #reduced row-echelon form
17 echelon (A, K, reduced=TRUE, verbose=TRUE, fractions=
      FALSE )
```
<span id="page-43-0"></span>R code Exa 9.2 Echelon

```
1 #page − 254
2 #section - 9.2 EXACT METHODS FOR SOLVING AX = K3 #example 2
4
5 #included package − matlib
6
7 #for echelon function
8 library ( matlib )
9
10 #matrix A11 A \leftarrow matrix (c
      (7, 9, 2, -1, 4, -5, -7, 2, 3, -2, -5, -1, 1, 6, -4, -3), 4, 4,byrow = TRUE)
12
13 \text{ }\#column matrix k
14 K \leftarrow c(1, 2, 4, 3)15
16 #reduced row-echelon form
17 echelon (A, K, reduced=TRUE, verbose=TRUE, fractions=
      TRUE )
```
<span id="page-43-1"></span>R code Exa 9.3 Inverse of matrix

```
1 #page − 259
2 #section -9.2 EXACT METHODS FOR SOLVING AX = K3 #example 3
4
5 #included package − matlib
6
7 #for inverse functions
```

```
8 library ( matlib )
9
10 #matrix A11 A \leq matrix (c)
      (1, 0, 2, -1, 4, 5, 3, -1, 0, 1, 8, 5, -3, 1, 4, 6, 2, 0, 0, 1, 0, 1, 4, 2, 0), 5 , 5, byrow = TRUE )
12 A
13
14 #determinant of matrix A
15 det(A)16
17 #inverse of matrix A, AI
18 (AI <- inv(A))
```
<span id="page-44-0"></span>R code Exa 9.4 Eigenvalues and eigenvectors

```
1 #page − 265
2 #section − 9.4 CHARACTERISTIC VALUES AND VECTORS
3 \#example – 4
4
5 #matrix A6 A \leftarrow matrix (c(1,1,3,1,-2,1,3,1,3), 3, 3, byrow=TRUE)
7 A
8
9 #matrix X10 X \leftarrow matrix (c(1, 1, 1), 3, 1, byrow = TRUE)11 X
12
13 #eigenvalues and eigenvectors
14 eigen(A)
```